## Security Tips (www.eximbankindia.in)

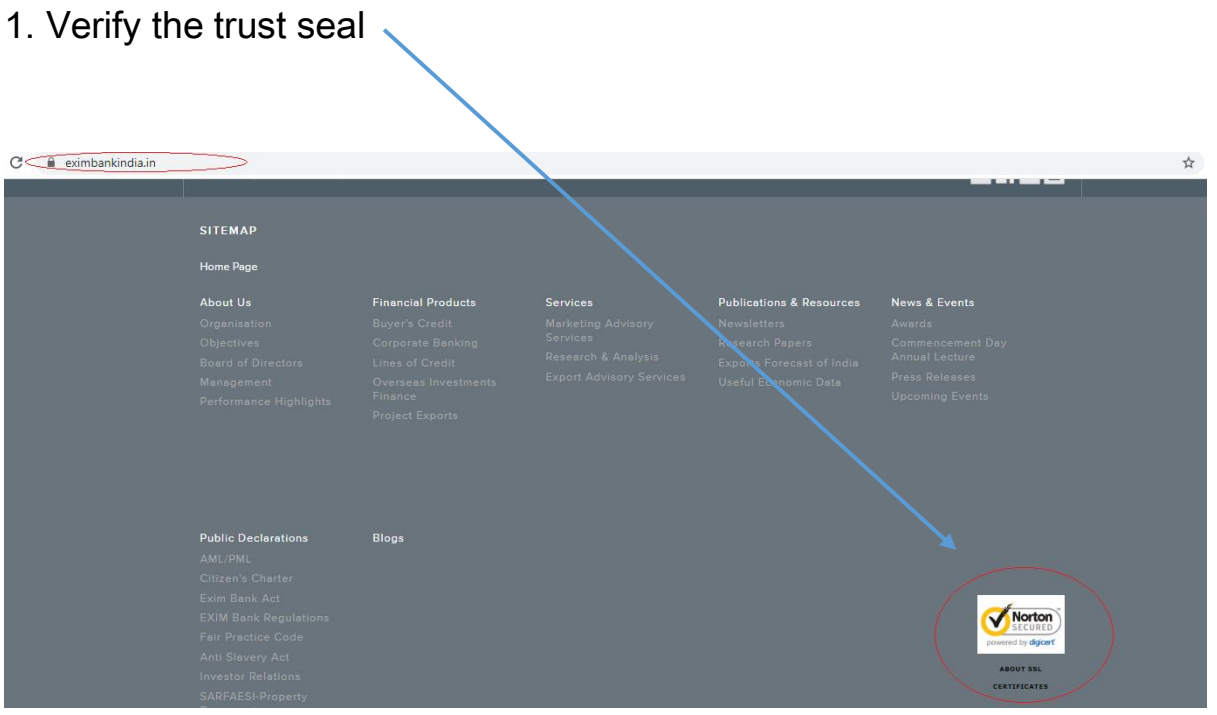

- $\triangleright$  Exim Bank's webpages are identified by a digital certificate to assure its customer that they are on the correct site.
- $\triangleright$  This protects the customers from revealing their confidential account information on fraudulent websites.

## How to verify the Digital Certificate

- $\triangleright$  Always check for SSL certificate by clicking the lock icon at the bottom of secured page.
- $\triangleright$  The Exim Bank digital certificate is being provided by Nortondigicert.

## 2. Kindly check that the mails are being redirect to EXIM domain.

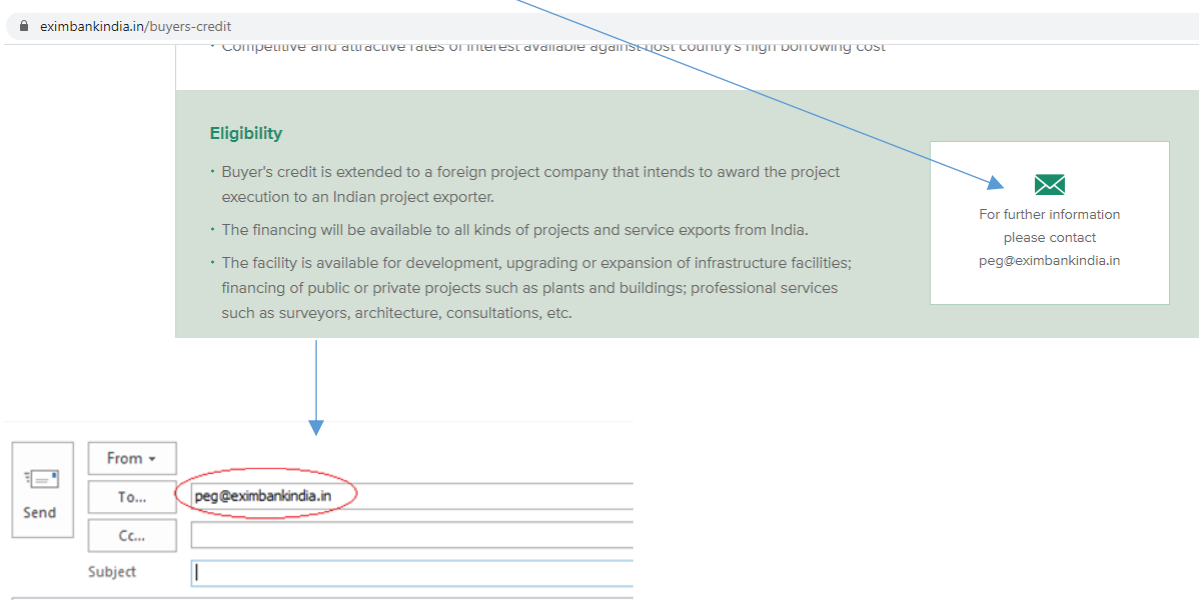

3. Kindly ensure that your Exim Bank URL and subsequent pages start with [https://www.eximbankindia.in.](https://www.eximbankindia.in/)

4. Kindly read the privacy policy before submitting any personal information.

5. Kindly use only recommended browsers (latest versions of Internet Explorer,Microsoft edge,Mozila Firefox, Google Chrome,Safari,Opera etc).

6. Please ensure your computers/devices are free of malware (Virus,Trojans etc).